## Расписание консультаций для 11 класса с 22.06.2020 по 26.06.2020

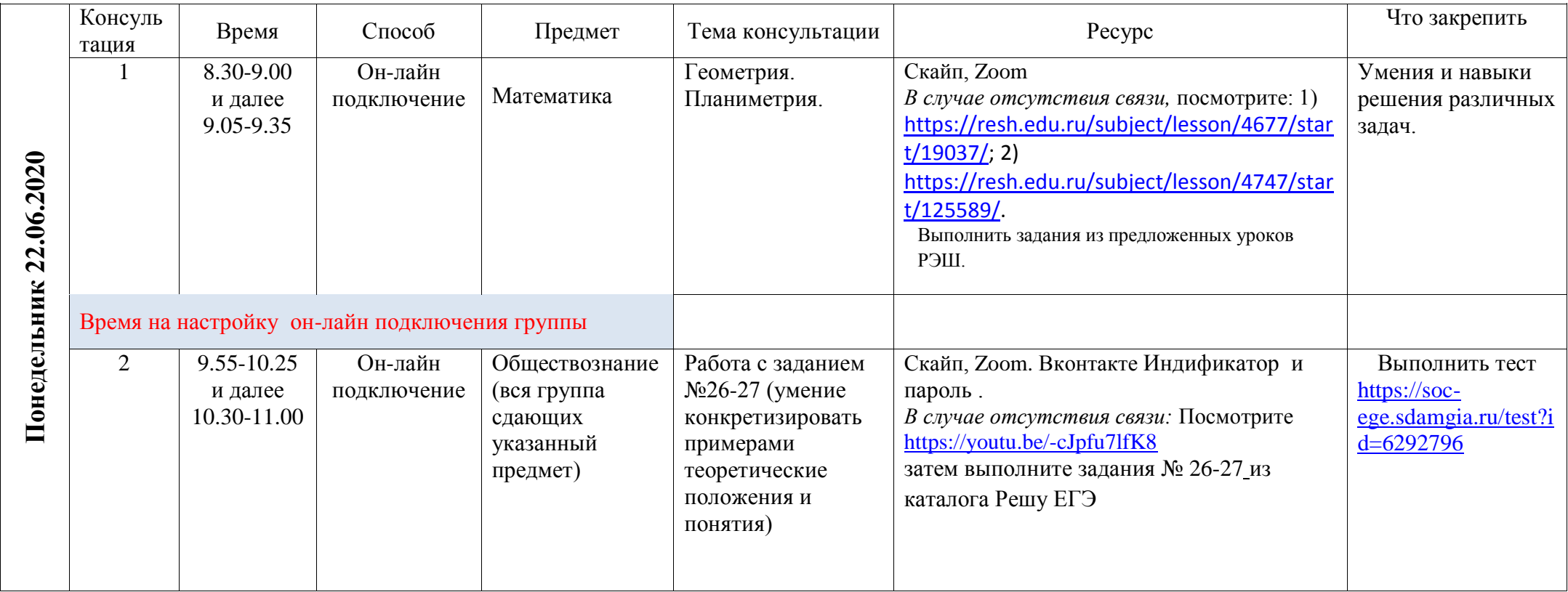

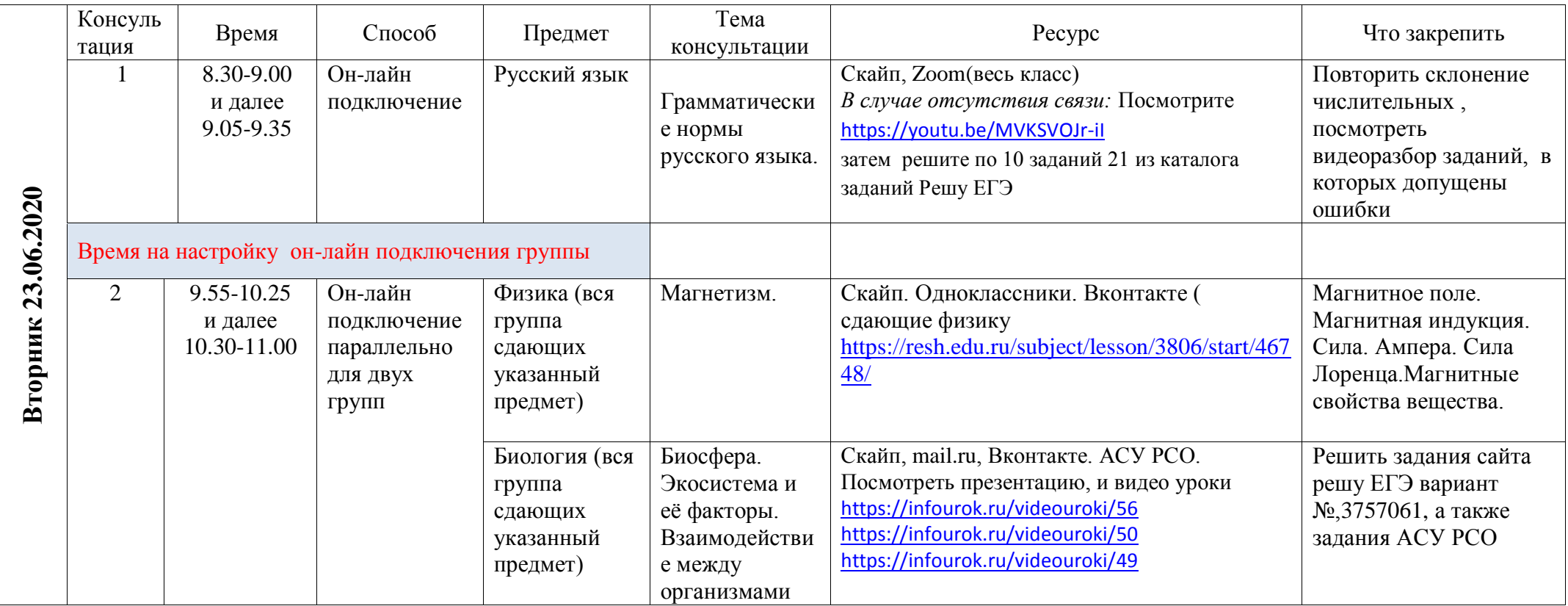

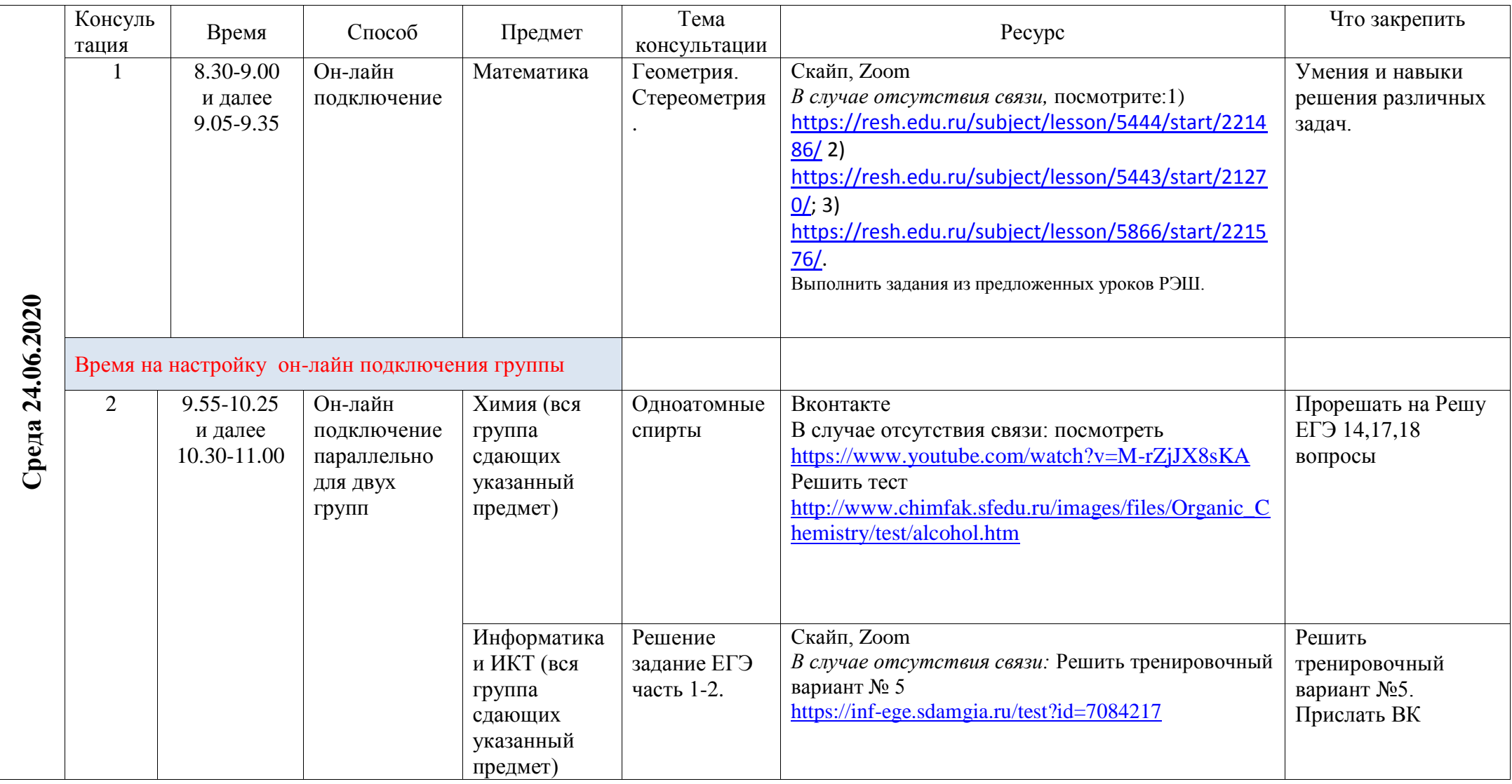

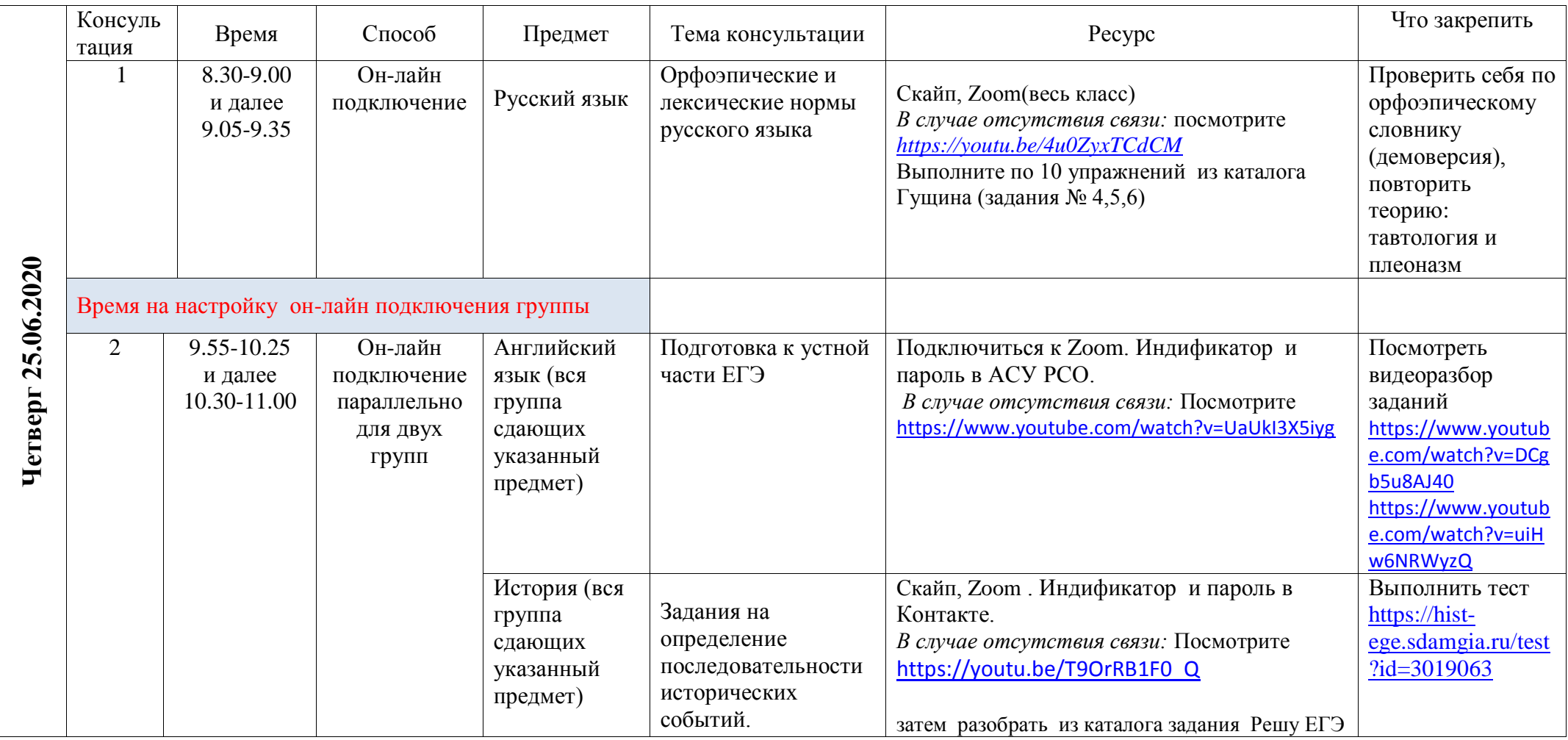

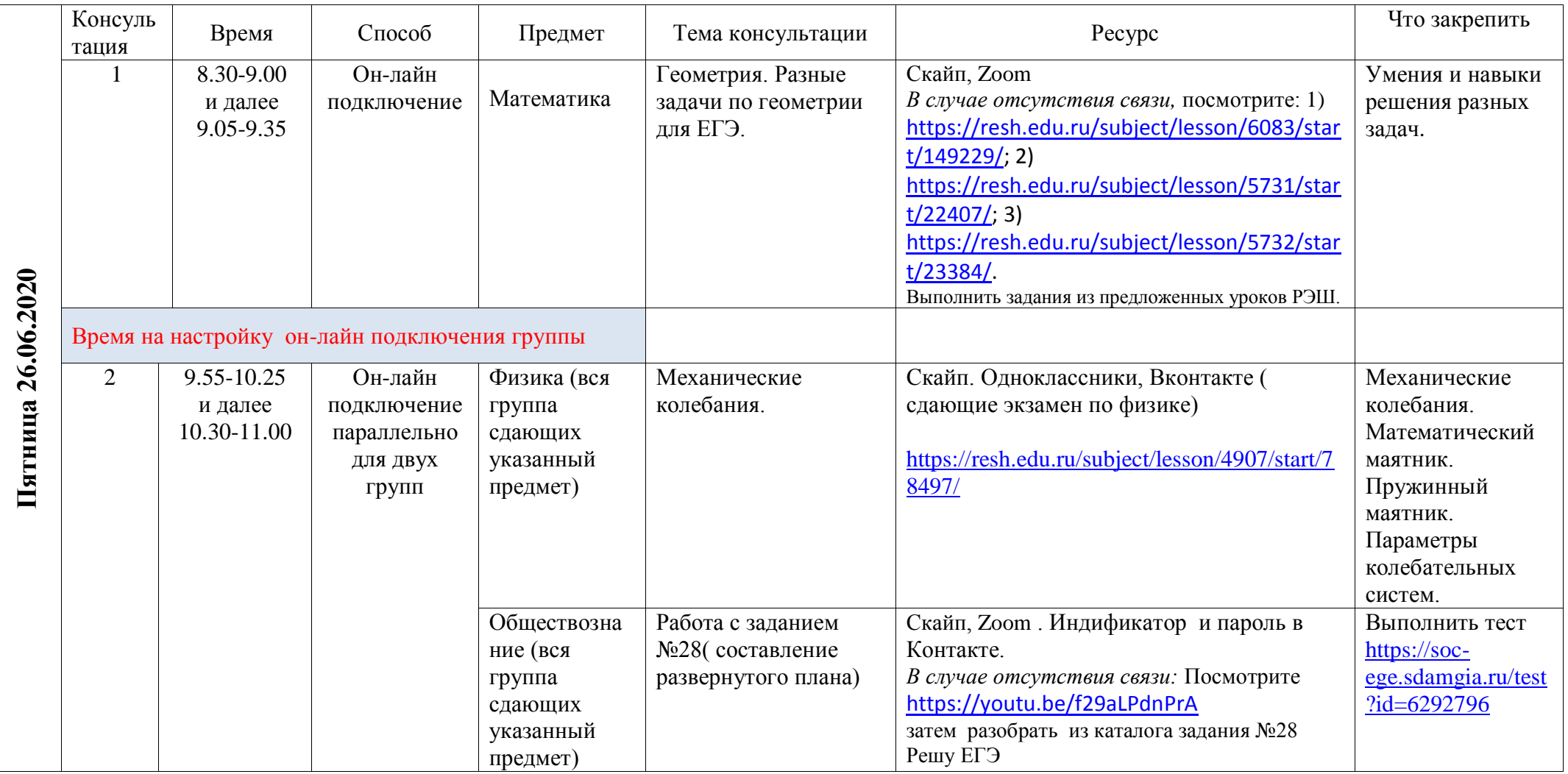